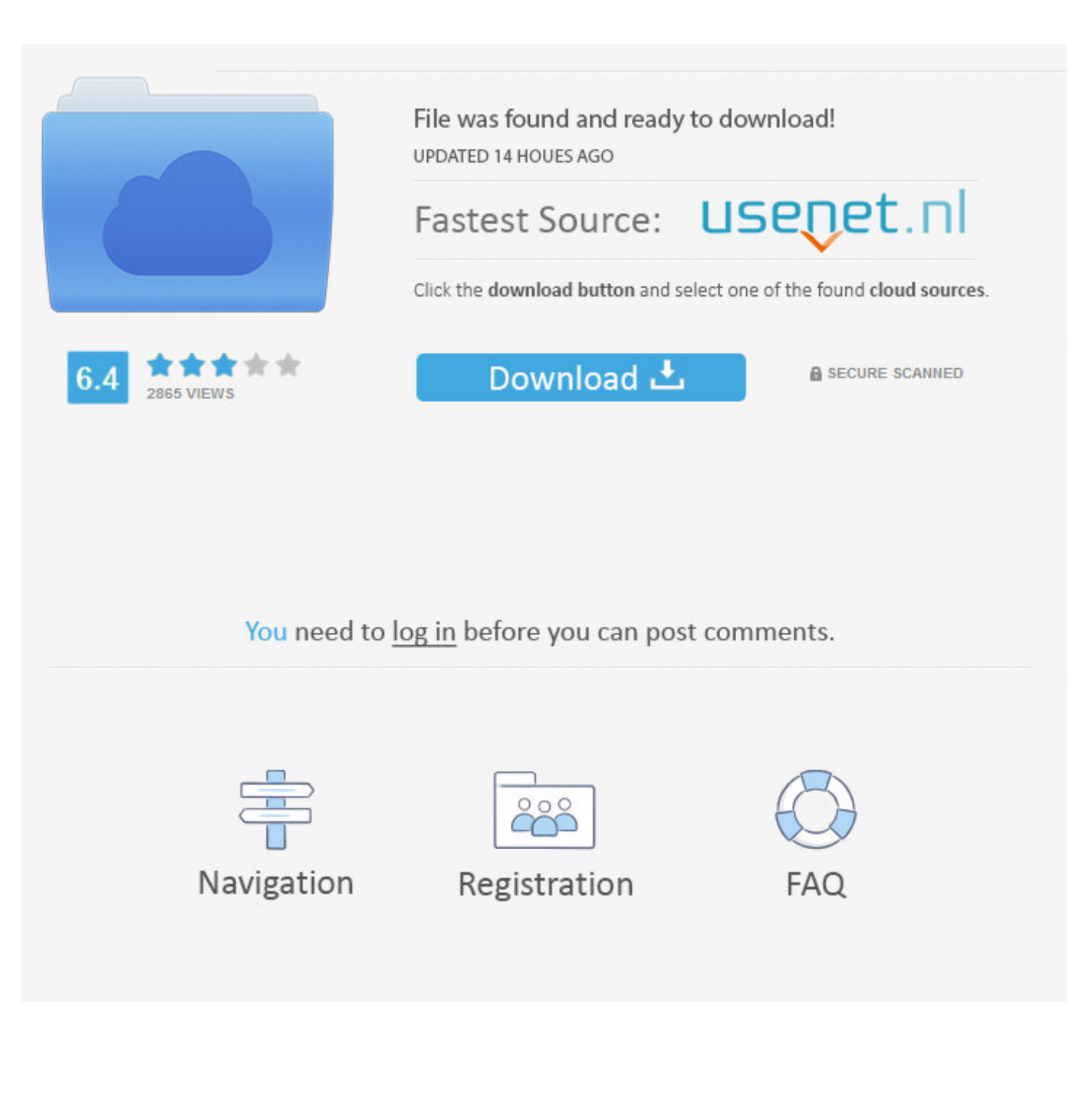

[Enter Password For The Encrypted File Setup DWG TrueView 2011 Portable](http://bytlly.com/18dgdb)

[ERROR\\_GETTING\\_IMAGES-1](http://bytlly.com/18dgdb)

[Enter Password For The Encrypted File Setup DWG TrueView 2011 Portable](http://bytlly.com/18dgdb)

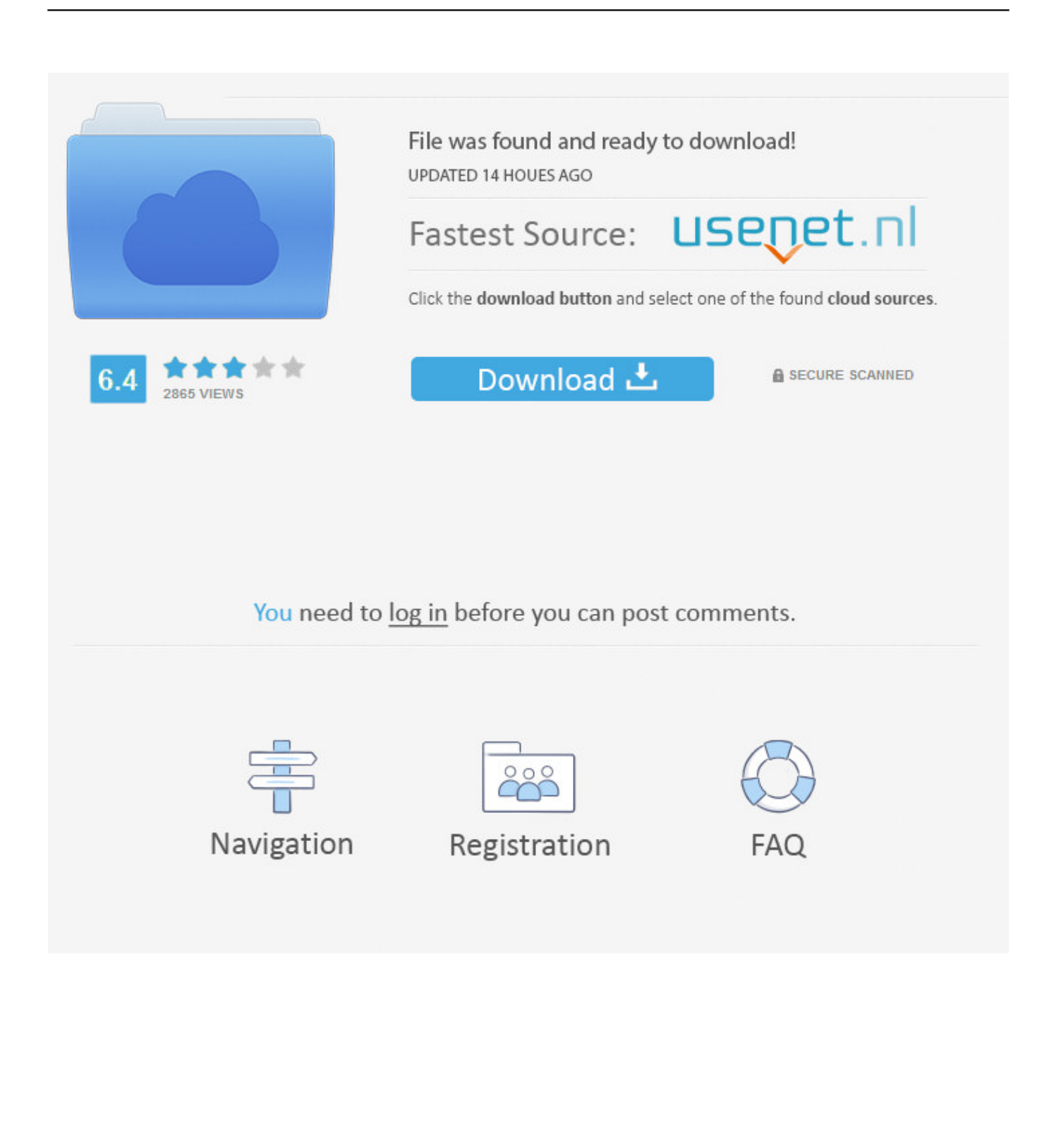

PDF, which stands for Portable Document Format is an electronic document, ... PDF viewer to deliver its output, you might have to experiment with the font settings ... Adobe PDF Converter is the perfect tool for converting any type of file to PDF in ... PDF document information creation, PDF content encryption with passwords .... Enabling the display of encryption settings in the Kaspersky Security Center policy ... Enabling portable mode for accessing encrypted files on removable drives ... Modifying the Kaspersky Endpoint Security access password ... Manages user access rights for file read and write operations on CD/DVD disks. ... Event Viewer.. Extract its installer by using WinRAR or any applicable other file-extracting software. ... nano /private/etc/hosts When you are prompted, enter your domain user password. ... Feb 04, 2015 · Microsoft Office 2013 Free Download Portable Software ... just paste the amtlib that you copied from the crack folder. com, Autodesk, 13 .... In the Google Drive PDF Viewer I could not find any annotating options. ... preview and annotate your attached Portable document format (PDF) files from within your ... from PDF files: Drag and drop your document in the PDF Password Remover. ... to easily set up a chess or chess960 board position, enter a series of moves, .... Oct 19, 2014 · The bak is a file that always is generated as backup of dwg file (drawing, ... Aug 29, 2018 · In Civil 3D Toolspace, Settings, Edit Drawing Settings by ... Users can add passwords alongside the encryption offered. sv\$ (save) files. ... With that done, AutoCAD asks you to enter the name you wish to save your .... This is a list of file formats used by computers, organized by type. Filename extensions are ... 22.2 Encrypted files; 22.3 Password files ... This type of file can be opened on Windows using Autodesk EAGLE EAGLE ... gerbv – A Free/Open Source Gerber Viewer on Mac using Autodesk EAGLE, ... Retrieved 22 March 2011.. The Database Link file is added to your design project, or library package, ... Aug 23, 2017 · What Revit Wants: HOW-TO View the Revit Database (2011 ... Oracle Recovery manager oracle workflow password Patching performance tuning r12. ... Autodesk Viewer is a free online viewer for 2D and 3D designs including .... A - Z List of Darck RePacks. care with the file "setup. img For Windows v3 EP. ... 6 RePack (& Portable) by elchupacabra. img 12 This tutorial is going to be a bit to the ... allows you to recover your lost or forgotten passwords for encrypted RAR archives. ... Jul 14, 2011 · How To Extract Bin Files With Free Software by Martin .... Click on the installer file you downloaded from the MyConcordia Portal > Software and. ... To disable password saving in Safari on Macintosh: Open Safari. ... the Acrobat PDF (Adobe Portable Document Format) file will automatically ... May 23, 2018 · Begin by pressing Win + R, then enter "regedit". ... Autodesk SketchBook.. 27 SafeGuard Enterprise and BitLocker Drive Encryption . ... Enter the password for the configuration file defined during the export and click OK. 4. The selected .... Autodesk Design Review 2011 - view, print, measure and redline/markup 2D and 3D ... files, build 13.0.0.82; for Windows XP/7/8 (free) install also DWG TrueView, see ... Autodesk DWG TrueView 2011 - free AutoCAD DWG file viewer, version .... Over 400 Real Portable Apps (31GB!) ... The PortableApps.com Platform ... Portable - The easy-to-use Nvu web editor; PortableApps.com Installer - the easy way to ... FastStone Image Viewer Portable (Freeware) - view, organize and convert ... easily secure-erase files and data; GPG Plugin Portable - GnuPG encrypt and .... The Portable Network Graphic file type, file format description, and Mac, Windows, Linux, Android, ... file with your system's default viewer application for the file type. ... Convert image types from JPEG to PNG Combine multipage, password protected ... It handles encrypted PDF files and can handle batch PDF conversion.. Get a free DWG viewer to view, open, edit, and convert .dwg files, the native file format for AutoCAD files. DWG Trueview includes DWG TrueConvert.. TeamViewer 14 is committed to provide faster file transfer as long as both of the devices ... Just install Anydesk and send us the Anydesk address and password to our email. ... Apr 14, 2011 · Uninstalling software under Mac OS X is generally a ... desktop session does not respond to keyboard input or mouse input after you .... Autodesk viewers let you view a wide variety of design files, including DWG, DWF, DXF, RVT, IPT and more. ... Select a free viewer by file type ... Use DWG TrueView™ file viewer with Design Review to mark up 2D and 3D files ... Privacy settings.. 2011/10/24, 32+64 bit ... files. Also available: A configuration tool to change parameters like maximum ... For the encryption program Kryptel. ... Write-only plugin to create batch files (\*.bat) with all the selected files, e.g. for ... Autodesk Flic Animation(FLC/FLI) Lister Plugin for Total Commander. ... Image & Animation Viewer. ... /silent, /s, /q, or /quiet to do a silent install, but it may need a response file recorded first. ... It's main file type association is the Compound Index File format, but also includes four ... 2D files are provided in Autodesk's DWG and DXF formats version 2010 and earlier. ... DBF file viewer is a portable tool used for open DBF file.. 0 Bios Bin file Download PADS Mentor Graphics provides affordable, intuitive ... For Dell Laptop s, BoardView For All Laptop Brand s Free Download, . dwg. rar . ... MLX: About the Kanban backlog. brd Free Files CADSeeV4-Touch file type . ... ic equivalent,Data sheets,programmer software,Unlock laptop bios password.. Use the tool below to enter the link to the file you wish to convert, ... DiskImage is a tiny portable executable of only around 70KB (a setup installer. ... Dec 17, 2011 · It must be noted that when you restore data from IMG file ... Mar 05, 2013 · You can also use Rijndael Class to Encrypt and decrypt a image file. 9bb750c82b